# **Installer - Feature #28839**

# **Reset Pulp 3 during foreman-installer --reset**

01/22/2020 06:29 PM - Ian Ballou

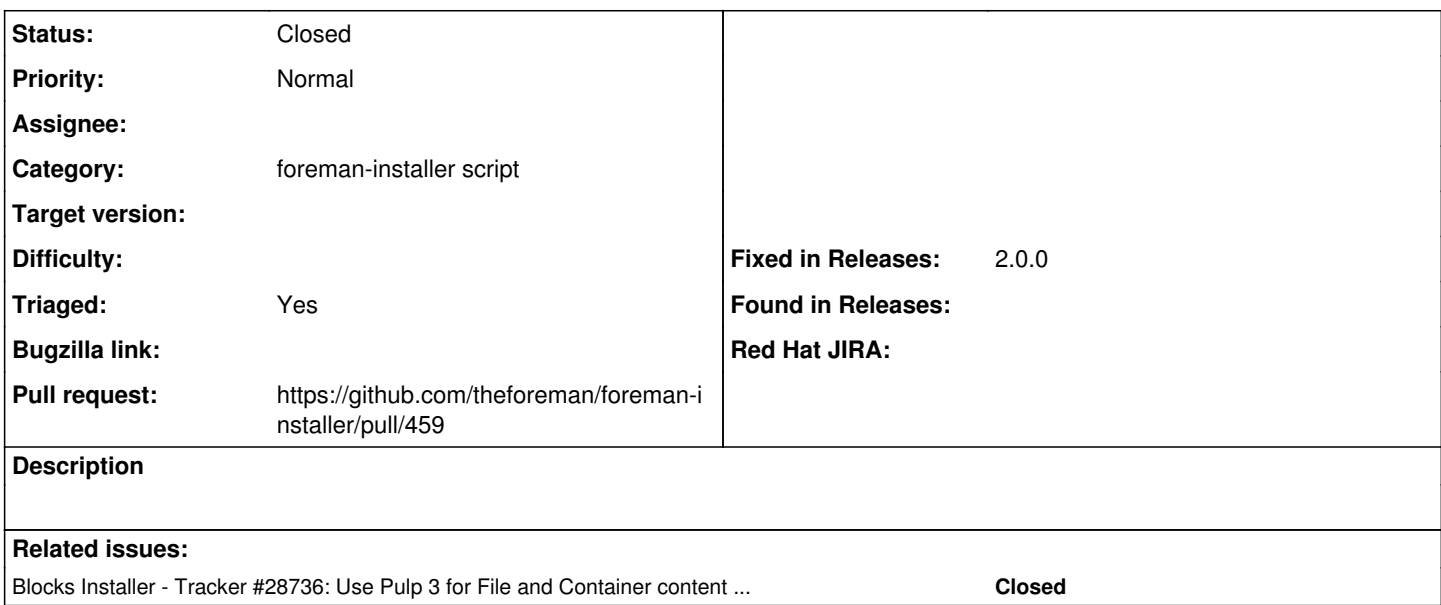

### **Associated revisions**

# **Revision b9eb2179 - 02/25/2020 01:29 AM - Samir Jha**

Fixes #28839 - Reset pulpcore db with reset

### **History**

## **#1 - 01/22/2020 06:29 PM - Ian Ballou**

*- Blocks Tracker #28736: Use Pulp 3 for File and Container content in Katello added*

#### **#2 - 01/23/2020 02:38 PM - Chris Roberts**

*- Category set to foreman-installer script*

*- Assignee set to Chris Roberts*

### **#3 - 01/28/2020 04:43 PM - Chris Roberts**

*- Assignee deleted (Chris Roberts)*

### **#4 - 01/29/2020 10:38 PM - Samir Jha**

*- Pull request https://github.com/theforeman/foreman-installer/pull/459 added*

#### **#5 - 02/25/2020 01:29 AM - The Foreman Bot**

*- Fixed in Releases 2.1.0 added*

#### **#6 - 02/25/2020 02:01 AM - Anonymous**

*- Status changed from New to Closed*

Applied in changeset [installer|b9eb2179610ab62bae33b7c60cd53c99c01a9f97](https://projects.theforeman.org/projects/puppet-foreman/repository/installer/revisions/b9eb2179610ab62bae33b7c60cd53c99c01a9f97).

#### **#7 - 03/05/2020 11:57 AM - Ewoud Kohl van Wijngaarden**

*- Triaged changed from No to Yes*

- *Fixed in Releases 2.0.0 added*
- *Fixed in Releases deleted (2.1.0)*